338.984

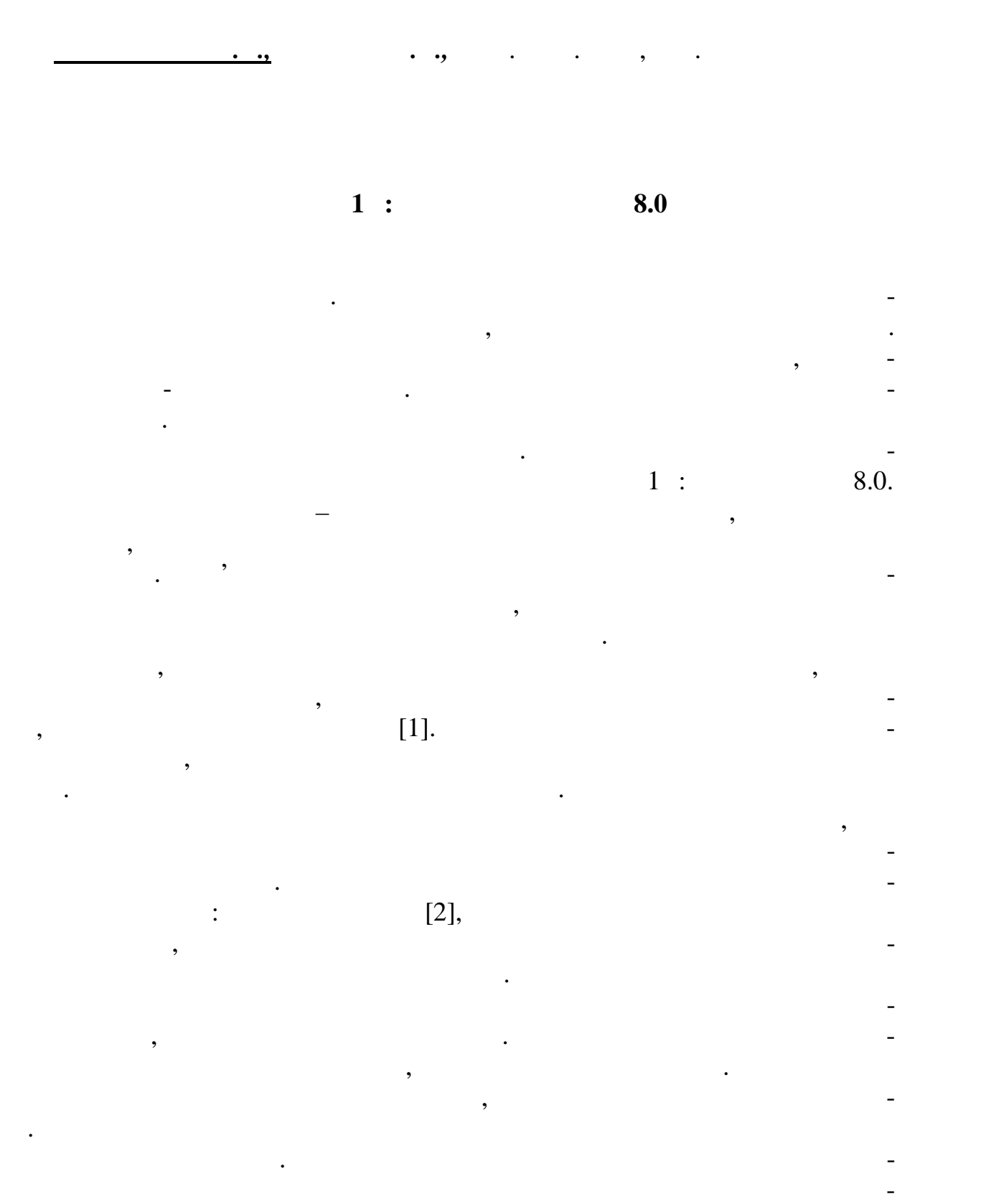

для цього вивчаються типи існуючих нейронних мереж. У даній роботі для привати існуючих мереж. У даній роботі<br>У даній роботі для привати існуючих мереж. У даній роботі для привати для привати для привати для привати для

ті та платоспроможності, фінансової стійкості, ділової активності та рентабе льності. Для кожного показника визначаються нормативні значення. Далі бу ло розроблено модель нейронної мережі для вирішення поставленої задачі.

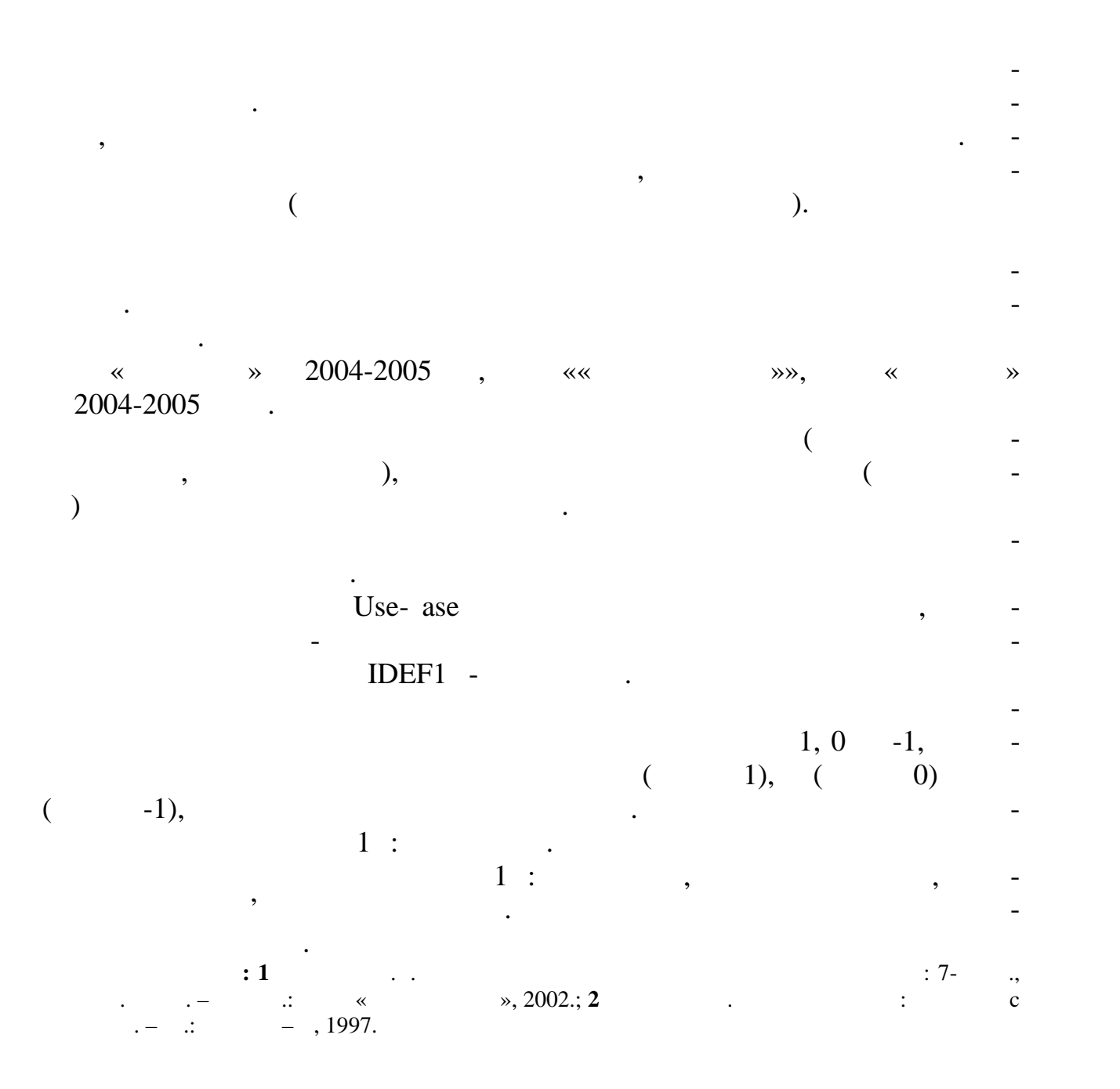

681.3.068

57

дії, реалізація яких дозволяє забезпечити бажану поведінку або стан об'єкта

**Вступ.** Одним з основних напрямів практичного використання систем

нечіткого виводу є побудова систем автоматичного керування технологічни ми об'єктами або процесами або процесами або процес керування полята процес керування полята процес керування<br>- У загальному випадку процес керування полята полята полята полята полята полята полята полята полята полята гає в тому, щоб на основі аналізу поточного стану об'єкта визначити керуї поточного стану об'єкта визначити ке<br>На основі поточного стану об'єкта визначити керує поточного стану об'єкта визначити керуї по тому по тому пото

*СИДОРЕНКО Л.С., ДОРОФЄЄВ Ю.І.*, канд. техн. наук